**Full Disclosure Report**

**ECperf Benchmark** 

**IBM® WebSphere® Application Server** Advanced Edition, Véesion 4.0.3

**IBM** @server x330 **Cluster Red Hatt Linux 77.22** 

**IBM DB2® Workgroup Unlimited Edition V7.2**

**IBM @server x440 Database Microsoft® Windows® 2000 Server**

**April 8 , 2002**

#### **First Printing**

© 200 2International Business Machines, Inc.

## **Trademarks**

IBM, DB2, WebSphere and ServeRAID are registered trademarks, and the e-business logo and xSeries are trademarks of International Business Machines Corporation in the United States, other countries, or both .

Javaandall Java-based trademarks are trademarks of Sun Microsystems, Inc. , in the United States, other countries, orboth. The Duke logo is a trademark or registered trademark of Sun Microsystems, Inc. , in the United States and other countries.

Microsoft, Windows, and the Windows logo are trademarks of Microsoft Corporation in the United States, other countries, or both.

Intel, Pentium, Pentium III Xeonand Xeonare trademarks or registered trademarks of Intel Corporation in the United States, other countries, or both.

Othercompany, productor service names may be the trademarks or service marks of others.

This information was developed for products and services of fered in the U.S.A. IBM may not offer the products, services, or features discussed in this document in other countries. Consult your local IBM representative for information on the products and services currently available in your area. Any reference to an IBM product, program, or service is not intended to state or imply that only that IBM product, program, or service may be used. Any functionally equivalent product, program, or service that does not infringe any IBM intellectual property right may be used instead. However, it is the user's responsibility to evaluate and verify the operation of any non-IBM product, program, or service.

#### **The following paragraph does not apply injurisdiction to the extent where and to the extent that it is**  $inconsistent with local law:$

INTERNATIONAL BUSINES SMACHINES CORPORATION PROVIDES THIS PUBLICATION "AS IS" WITHOUT WARRANTY OF ANY KIND, EITHER EXPRESSORIMPLIED, INCLUDING, BUTNOTLIMITED TO, THE IMPLIEDWARRANTIES OF NON-INFRINGEMENT, MERCHANTABILITY ORFITNESSFORAPARTICULARPURPOSE.Somestatesdonotallow disclaimer of express or implied warranties incertain transactions, therefore, this statement may not apply to you.

The information in this document is subject to change without notice. IBM assumes no responsibility for any errors that may appear in this document. Pricing information is believed to be correct as of April 8 , 2002. However, IBM provides now arranty on the pricing informatio nin this document.

The performance information in this document is for guidance only  $\alpha$  allows a complete and  $\alpha$  is a motophone of  $\alpha$  . system performance under the conditions described in this document. There are many other factors that can affect performance. Forexample, system performance is highly dependenton system hardware, system and user software, and user application characteristics. Customer applications must be carefully evaluated before estimating performance. IBM does not warrant or represent that auser or system can or will achieve as imilar performance. No warranty on system performance or price/performance is expressed or implied in this document.

## **Revision History:**

2002-04-22: Incorporatereview comments.

ECperf- WebSphereApplicationServerand DB2 Page 2of 21

## **7.2.3 Summary Statement**

See7.3 for the Summary statement.

## **7.2.4 Sponsors**

This benchmark was sponsored and conducted by International Business Machines Corporation (IBM).

# **7.2.5 Diagrams of both measured and priced configurations must be provided, accompanied by a description of the differences. This includes, but is not limited**

- **to:**
- Numberandtypeofprocessors.
- Size of allocated memory, and any specific mapping/partition ing of memory unique to the test.
- Numberandtypeofdiskunits (and controllers, if applicable).
- Number of LAN(e.g., Ethernet) connections, including routers, etc., that were physically used in the test.

• Type and the runtime execution location of software components (e.g., EJB Server/Containers, DBMS, client processes, software load balancers, etc.). This section provides detailed information about the priced configuration. The only difference sinthe measured configuration are:

The tested configuration is the pr iced configuration.

## **PRICEDCONFIGURATION: Application Server System Configuration: WebSphere Application Servers ( nine S ystems):** IBM xSeries 330 (Model 8674-31X) 2x 1.266GHz Intel® Pentium® III CPUs with 512KBL2Cache 1.75GBRAM Red Hat Linux 7.2 J2RE 1.3.1 IBM build cxia32131w-20020223 ORB130 WebSphere Application Server, Version 4.0 .3, Advanced Edition . Availability : 04/30/2002

## **Database Server Configuration:**

IBM xSeries x440 (Model 8687-3RX), Availability: 04/26/2002 4x 1.6GHz Intel Xeon™ Processor MP CPUs with 256KBL2Cache and 1MBL3Cache 4 GBRAM Microsoft Windows 2000 Server DB2 Workgroup Unlimited Edition V7.2

## **Number and type of disk units:**

xSeries 330 Application Servers: **SCSI controller** 1- 18.2GB1 5KRPM disks

xSeries 440 Database Server: **SCSI controller** 2- 18.2GB15KRPMdisks ServeRAID®-4H Ultra160 SCSIAdapter 4- 18.2GB15KRPMdisks

**Number of LAN connections used:** A single switched LAN connecting Driver/Emulator to the System Under Test (SUT) as well connectivity for the systems comprising the SUT.

Network 1: Connection of Driver/Emulator to SUT (10 Interfaces - 1 Driver, 9 WebSphere SUT Nodes ) Driver/Emulator (IBM xSeries 350 (4x 900MHz)) connected with a 1Gb adapter to Ciscos witch. Each WebSphere Application Server ( x330) used first (of two) on-board 10/100 Ethernet ports to connect to this Cisco 10/100/1000Mbitswitch.

ECperf- WebSphereApplicationServerand DB2 Page 3 of 21

## Network2: Interconnection of all SUT Nodes

The second 10/100 on-board Ethernet port from each WebSphere SUT Nodew as connected via a Cisco 10/100/1000Mbitswitch . The DBnode (xSeriesx440) was connected with a 1Gb adapter to this switch.

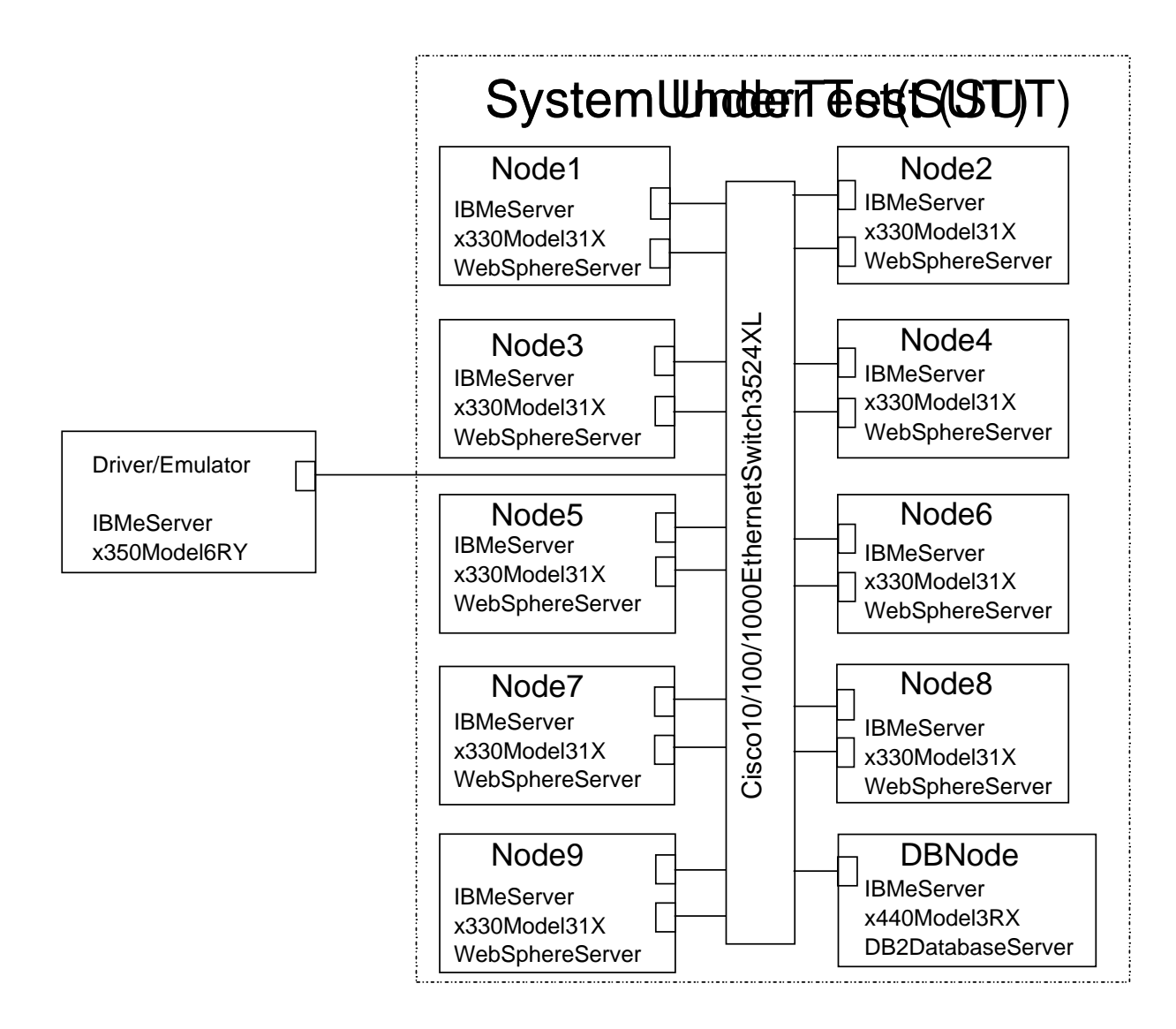

**Figure 7.2.1: Ne twork Description**

## **7.3 Summary Statement**

7.3.1 The Summary Statement is a high-level view of the EC perf benchmark configuration and run **results. An example of the Summary Statement is presented in Appendix B. The Summary Statement must include all of the information contained in this example in the same format for the benchmark being reported.**

**IBM Corporation:** xSeries 330 Cluster with xSeries 440 Database Server WebSphereApplicationServerAdvancedEditionVersion4.0 .3 DB2 Workgroup Unlimited Edition V7.2

## **Metrics:**

32581.47 BBops/min@Std \$11/BBops/min@Std

## **Availability Date:**

WebSphere4.0.3 will be available April 30, 2002. All other components are available as of April 26, 2002.

#### **Bean Deployment Mode:**

**CMP** only

## **Configuration:**

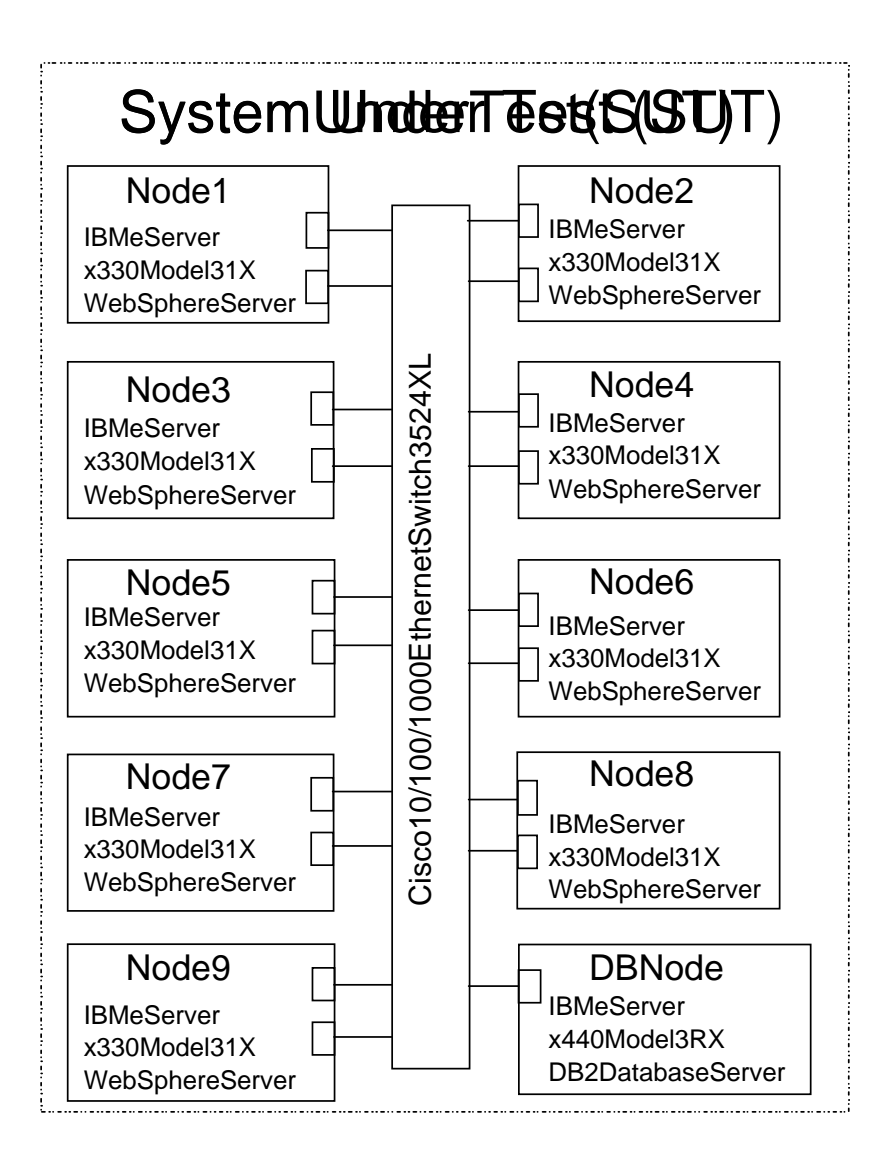

## **Figure 7.3.1: System Under Test**

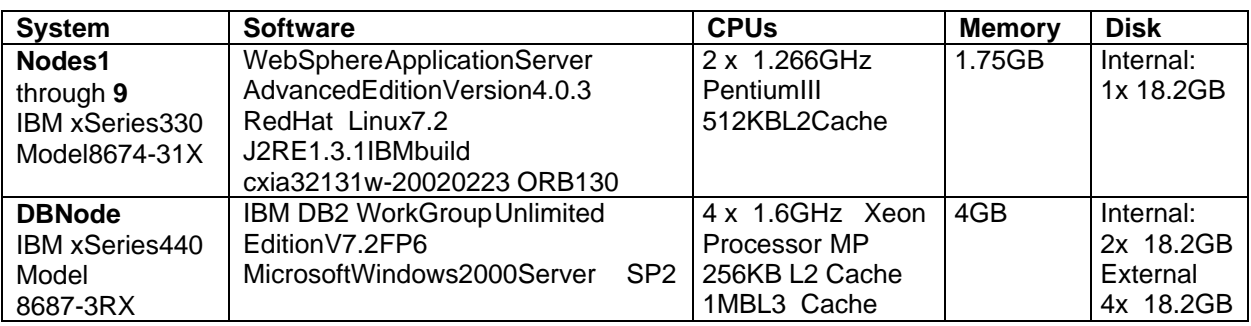

**7.3.2 The Driver summary reports must appear as part of the Summary Statement. These include the ECperf.summary, Orders.summary and Mfg.summary files.**

**Contents of ECperf.summary:**

ECPerf Summary Report Version : ECperf 1.0 Update 2 Run Parameters : runOrderEntry = 1  $runMfg = 1$  $txRate = 316$ rampUp (in seconds) = 600 rampDown (in seconds) = 300 stdyState (in seconds) = 1800 triggerTime (in seconds) = 360 numOrdersAgents = 1, numMfgAgents = 1  $dumpStats = 0$ Benchmark Started At : Sat Apr 06 13:21:43 EST 2002 Orders Summary report is in : Orders.summary Orders Detailed report is in : Orders.detail Orders Transaction Rate : 18771.57 Transactions/min Manufacturing Summary report is in : Mfg.summary Manufacturing Detail report is in : Mfg.detail Manufaturing Rate : 13809.90 WorkOrders/min ECperf Metric : 32581.47 BBops/min

#### **Contents of Orders.summary:**

Orders Summary Report Version : ECperf 1.0 Update 2 Orders Transaction Rate : 18771.57 Transactions/min TRANSACTION MIX Total number of transactions = 563147<br>TYPE TX. COUNT MIX TYPE TX. COUNT MIX REQD. MIX. (5% Deviation Allowed) ----<br>
NewOrder: 281016 49.90% 50% PASSED<br>
ChangeOrder: 112537 19.98% 20% PASSED<br>
OrderStatus: 113075 20.08% 20% PASSED NewOrder: 281016 49.90% 50% PASSED ChangeOrder: 112537 19.98% 20% PASSED OrderStatus: 113075 20.08% 20% PASSED CustStatus: 56519 10.04% 10% PASSED ECPerf Requirement PASSED RESPONSE TIMES AVG. MAX. 90TH% REQD. 90TH% NewOrder 0.672 10.313 1.600 2 ChgOrder 0.421 7.156 1.000 2 OrderStatus 0.180 6.672 0.500 2 CustStatus 0.229 6.609 0.600 2 ECPerf Requirement for 90% Response Time PASSED ECPerf Requirement for Avg. Response Time PASSED CYCLE TIMES TARGETED AVG. ACTUAL AVG. MIN. MAX. NewOrder 4.961 5.051 0.000 25.000 PASSED ChgOrder 4.981 5.017 0.000 25.000 PASSED OrderStatus 4.940 4.948 0.000 25.000 PASSED CustStatus 4.999 5.010 0.000 25.000 PASSED MISC. STATISTICS Average items per order 28.530<br>Widget Ordering Rate 267247.467/min Widget Ordering Rate 267247.467/min PASSED<br>Percent orders that are Large Orders 10.03 PASSED Percent orders that are Large Orders 10.03 PASSED<br>
Average items per Large order 149.965 PASSED<br>
Largeorder Widget Ordering Rate 140877.067/min PASSED Average items per Large order 149.965 PASSED Largeorder Widget Ordering Rate 140877.067/min PASSED Average items per Regular order 14.994 PASSED Regular Widget Ordering Rate 126370.400/min PASSED Percent orders submitted from Cart 50.15 PASSED<br>Percent ChgOrders that were delete 10.24 PASSED Percent ChgOrders that were delete 10.24 LITTLE'S LAW VERIFICATION Number of users = 1580 Sum of Avg. RT \* TPS for all Tx. Types = 1570.431255

ECperf- WebSphereApplicationServerand DB2 Page8of 21

Mfg Summary Report Version : ECperf 1.0 Update 2 Total Number of WorkOrders Processed : 414297 Number of WorkOrders as a result of LargeOrders : 73820 Total WorkOrders Production Rate : 13809.90 WorkOrders/min LargeOrders Production Rate : 2460.67 LargeOrders/min Total Widget Manufacturing Rate : 251868.77 widgets/min LargeOrderLine Widget Rate : 124184.53 widgets/min PASSED PlannedLines Widget Rate : 127684.23 widgets/min PASSED RESPONSE TIMES AVG. MAX. 90TH% REOD. 90TH% 2.055 6.984 2.750 5 ECPerf Requirement for 90% Response Time PASSED ECPerf Requirement for Avg. Response Time PASSED

## **7.3.3 The Audit.report file generated by the Driver for run validation must appear as part of the Summary Statement.**

## **Contents of Audit.report:**

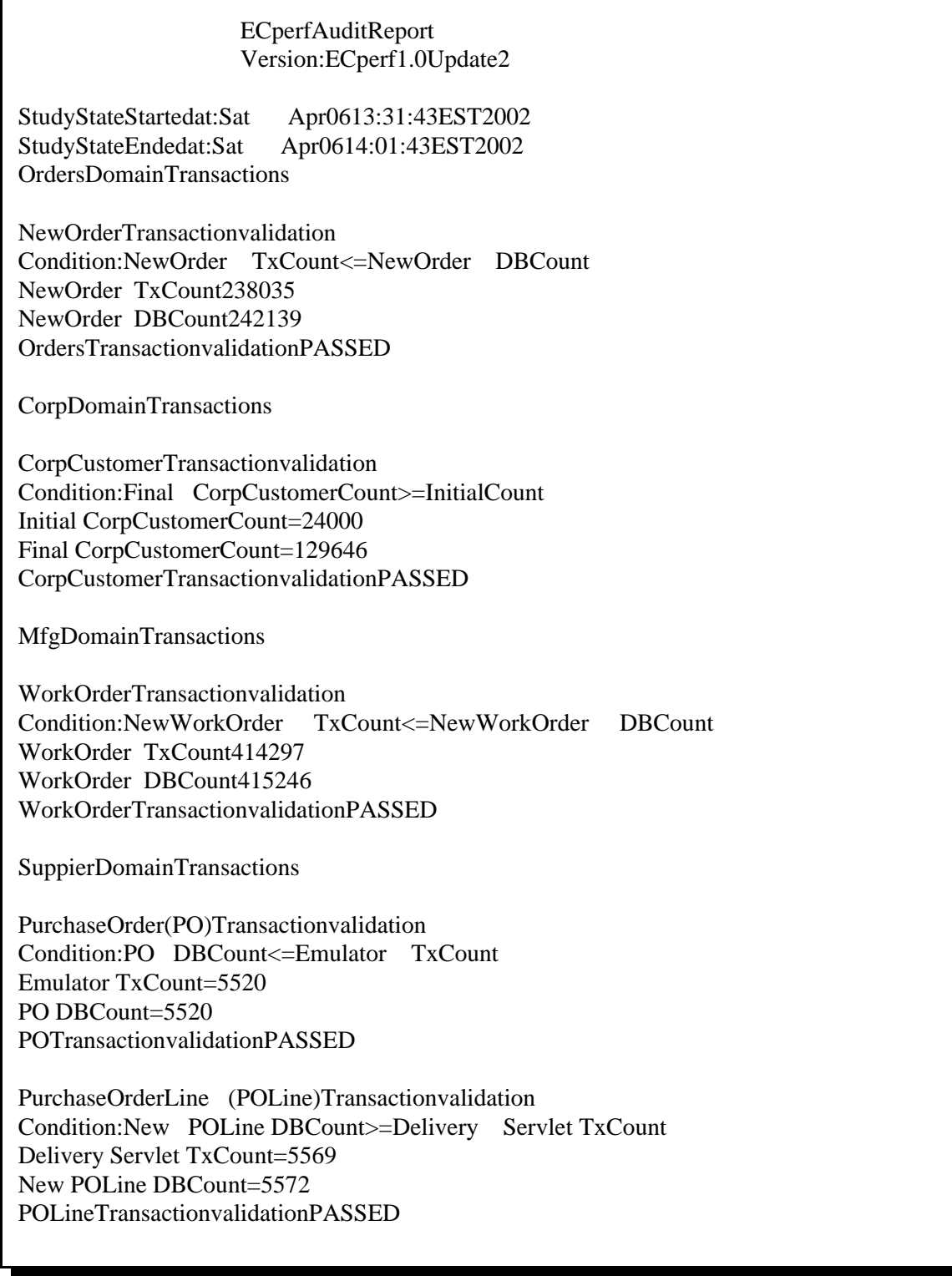

## **7.4 Clause 4 Scaling and Run Rules Related Items**

**7.4.1 All commercially available software products used must be identified. Settings must be** provided for all customer-tunable parameters and options which have been changed from the defaults found in actual products, including but not limited to:

• Operating system options.

## $RedHat 7.2 Settings (WebSpherenodes)$ :

net.ipv4.ip  $forward = 0$ net.ipv.tcp\_max\_syn\_backlog=8192 kernel.msgmni=1024 kernel.sem=10003200032512  $fs.file-max =  $65535$$ ulimit-n65535 export LD\_ASUMME\_KERNEL=2.2.5

Kernelversion: 2.4.9-31smp glibc version: 2.2.4-13

## • Web Container options used for the Supplier Domain and the Emulator.

The following options were changed from their deface ult values for the Web c ontainer for both the Supplier and Emulator. (All changes we reaccomplished using the Administrative Console) **Emulator**: WebSphere V4.0.3 AEs JVM Settings: - Specify Javamin and max heapsize as 256m WebContainerSettings: -Add MaxKeepAliveConnectionsto0 - Add MaxKeepAliverequests to 0 - Change Minimum Thread to 200 -ChangeMaximumThreadto300 - Specify "True" for "Thread Growable"

**Supplier** (same JVM as EJB container on Node 1) **JVMSettingsPanel** - Specify Javaminand max heapsize as 768m Web Container Panel - Change KeepAlivesto<sub>0</sub>

## **• J2EEServerand EJBContaineroptions.**

The following options were changed from their default values for the EJB container. (All changes were accomplished using the Administrative Console). JVM Settings Panel - Specify Javamin and max heapsize as 768m - Add -Dcom.ibm.ws.Orb.ThreadPoolGrowable=false - Add -Djavax.rmi.CORBA.UtilClass=com.ibm.CORBA.iiop.Util ORB Services Panel Specify MaxThreads of 20 EJB Container (a single EJB container was run on each Web Sphere Node) Specify cachesize of 8191

ECperf- WebSphereApplicationServerand DB2 Page 11 of 21

DataSource Options ECperfDataSource - Min/MaxConnections 20. Statement Cache Size 1500 UtilDataSource- Min/Max20Connections, Statement Cache Size 1500 (Used only for the util.jar-SequenceEntbean)

• Database options.

.

Referto schema/db2/db2tune.batinthe Full Disclosure Archive for a script that shows the database parameters that we rechanged.

DB2 JDBCType2(CLI)driverwasusedtoconnecttotheDatabaseServer.

**Comment** 1: This requirement can be satisfied by providing a full list of all parameters and options.

**7.4.2 For a new version of a J2EE Compatible Product, the date by which it is expected to have passed the J2EE Compatibility Test Suite (CTS) should be indicated.** WebSphereApplicationServer4.0passedCTStestinginJuly2001

#### **7.4.3 The Orders Injection Rate used to load the database(s) must be disclosed.**

The databases were loaded with an Orders Injection Rate of 316.

## **7.4.4 The Full Disclosure Archive must include all table definition statements and all other** statements used to set-up the database.

Thesecanbefound in the schema subdirectory in the Full Disclosure Archive. Note, two additional indexes were added to the M\_LargeOrder table. See the schema M.sql file in the archive for specific information. Theseindexes were added to decrease table locks and improve performance.

Also, script db2tune was executed after the datab ase tables were re-populated with the load utility. This file can be found in the FDA schema/db2.

## **7.4.5 If the Load Programs in the ECperf kit were modified (see Clause 4.4.4), all such modifications must be disclosed and the modified programs must be included in the Full Disclosure Archive.**

The load programs we renot modified.

#### **7.4.6 All scripts/programs used to create any logical volumes for the database devices must be included as part of the Full Disclosure Archive. The distribution of tables and logs across all**  $mediamust be explicit lvdepicted.$

The command sused to create the database environment can be found in schema/db2/in the Full Disclosure Archive.

The database was laid out on a total of 5 disks  $\qquad \qquad ;4$  of these were used for the log and 1 for the tables. The tables were placed on a single disk image. The log files were striped across two pairs of mirrored disks in a RAID -10 configuration using the hardware RAID card . Write -through was enabled on the card.

## **7.4.7 The type of persistence, whether CMP, BMP or mixed mode used by the EJB Containers** must be disclosed. If mixed mode is used, the list of beans deployed using **CMP and BMP** must be **enumerated.**

Only CMP persistence was used.

Allbeans were deployed at an isolation level of READ\_COMMITTED (Cursor stability) except SequenceEntwhich was deployed at REPEATABLE\_READ (Read Stability).

ECperf- WebSphereApplicationServerand DB2 Page  $12$  of  $21$ 

## **7.4.8 If the ECperf Reference Beans were modified (see Clause 4.1.3), a statement describing the modifications must appear in the Full Disclosure Report and the modified code must be included in the Full Disclosure Archive.**

No modifications were made.

## **7.4.9 All Deployment Descriptors used must be included in the Full Disclosure Archive.**

The Full Disclosure Archive contains the deployment descriptors used in the deploy/WebSphere directory . The jars used for deployment were generated using the antscripts provided with the kit. The following command was used to generate these jars:

- 1. Created an environment file in the config directory called websphere.env modeled after the file ri.env.
- 2. Updated websphere.env with location information for websphere, ports and hostnames for the deployment.
- 3. Created directory ecperf\src\deploy\websphereand copied the descriptors from ecperf\src\deploy\reference to this new directory
- 4. ant\bin\ant -Dappserver=websphere -Ddd.util=util.xml.CMP -Ddd.corp=corp.xml.CMP -Ddd.orders=orders.xml.CMP -Ddd.mfg=mfg.xml.CMP -Ddd.supp=supplier.xml.CMP
- 5. Started the Application Assembly Tool (AAT, a GUI utility for deployment) and opened the ear file created by the antscript.
- 6. Went through the EJB Modules in sequence and applied the following changes to each bean in the jar (where appropriate):
	- -BindingInformation (JNDI) for the bean and EJB References
	- -Where Clauses for finder methods where appropriate.
	- -Updated EJB Resource References
	- -Settransactionisolation levels to READ\_COMMITTED (Util jaruses REPEATABLE\_READ)
	- -Deployed the application (option in AAT) which created a top-down map.

#### 7. Saved the ear.

- 8. For each jarin the earth efile META-INF/Schema/Schema.dbxmi was manually edited to apply meet in the middle mapping to schemas supplied in the EC perfkit.
- 9. Performed static access analysis using the CMPO ptutility:
	- cmpopt ./corp.jar -report -update -ignoreopenfields -ignorenativemethods
	- cmpopt ./mfg.jar -report -update -ignoreopenfields -ignorenativemethods
	- cmpopt ./orders.jar -report -update -ignoreopenfields -ignorenativemethods
	- cmpopt ./supplier.jar -report -update -ignoreopenfields -ignorenativemethods
	- cmpopt ./util.jar -report -update -ignoreopenfields -ignorenativemethods
- 10. Repackaged the earwith the updated jars.
- 11. Started AAT once again and opened the ecperfear file.
- 12. Re-deployed the earstogenerate appropriate code that incorporated meet in the middle mapping.
- 13. Saved the ear, installed it and began testing.

## **7.4.10 The BBops/min from the reproducibility run must be disclosed (see Clause 4.9.2). The entire output directory from the reproducibility run must be included in the Full Disclosure Archive in a directory named RepeatRun.**

32651.93 BBops/minute.

**7.4.11 The frequency distribution of response times for all the transactions must be graphed (see Clause 4.10.1).**

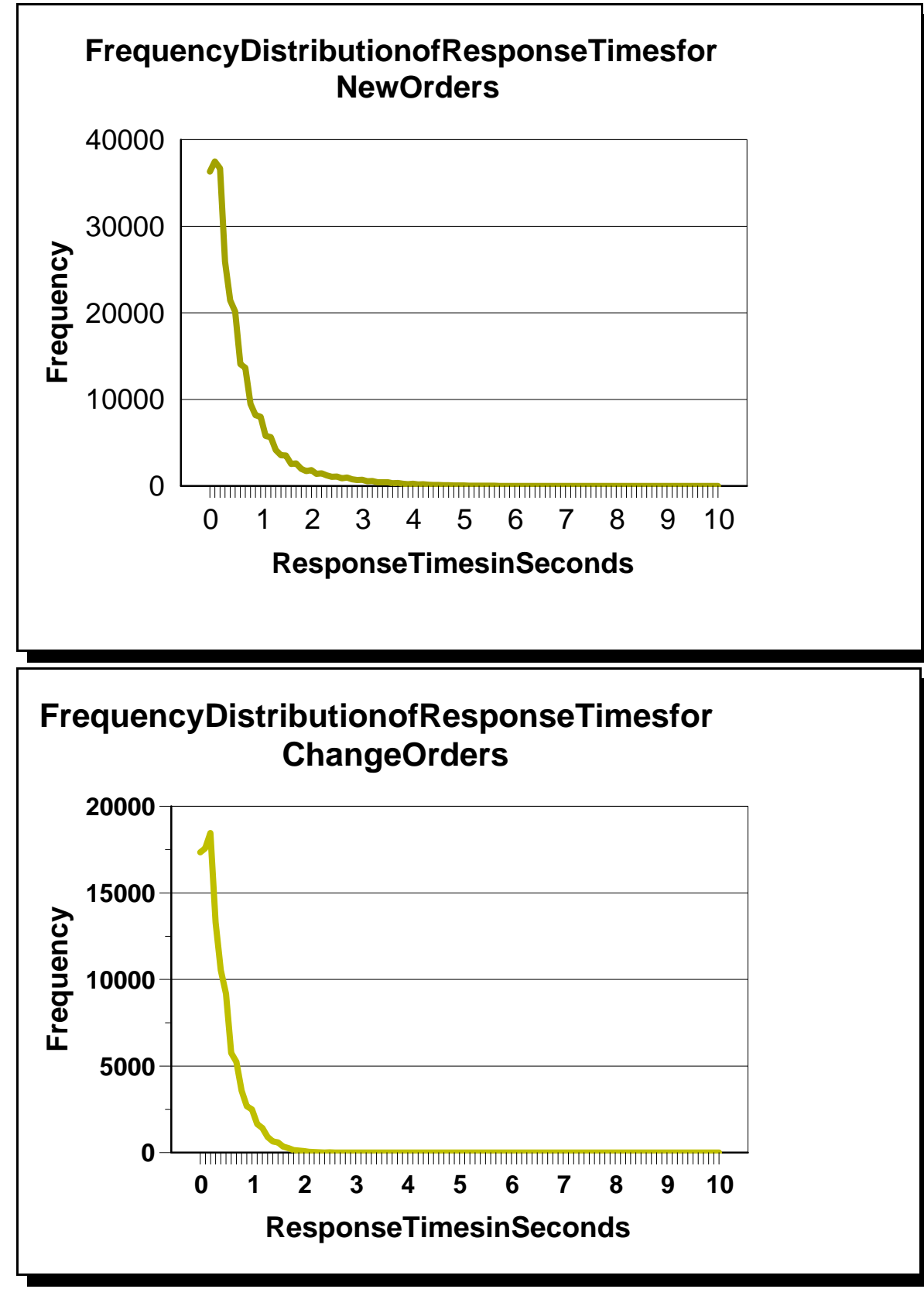

ECperf- WebSphereApplicationServerand DB2 Page 14 of 21

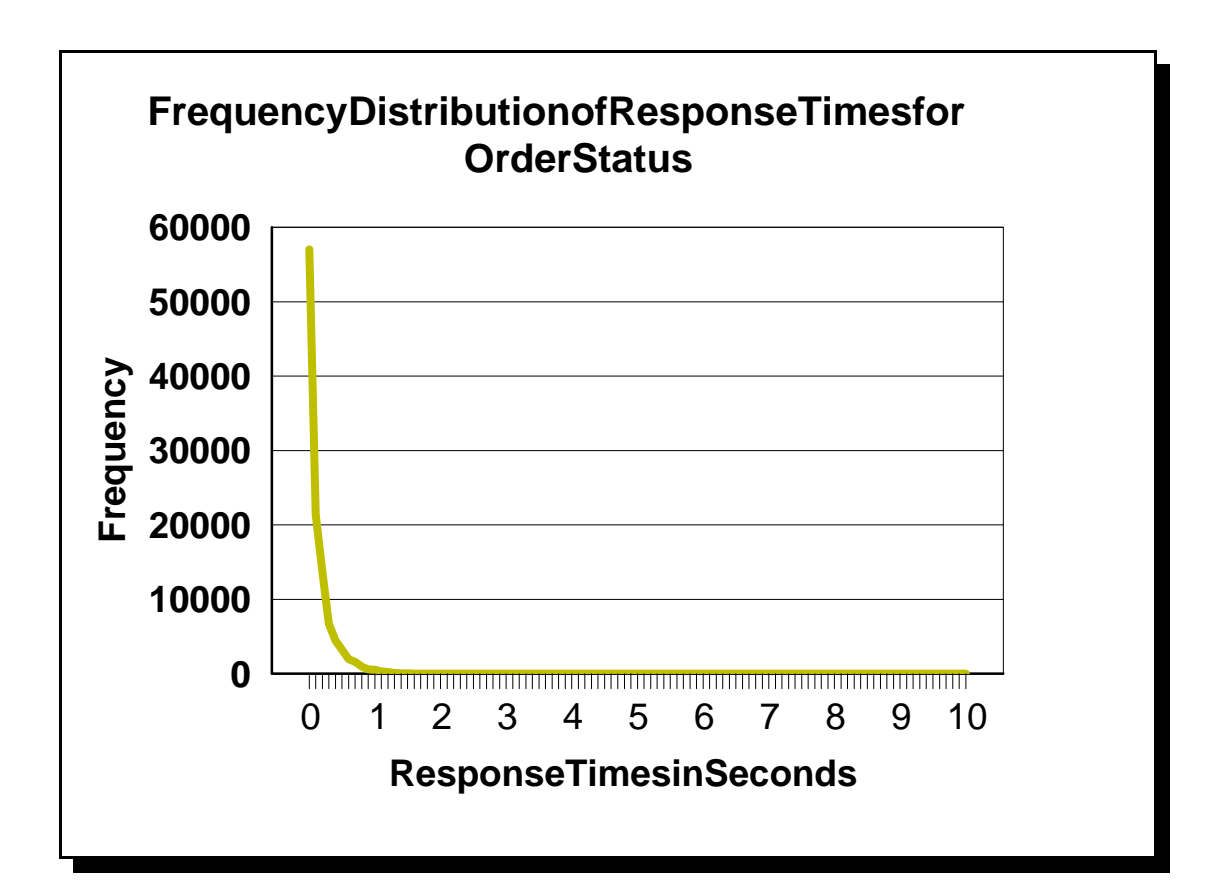

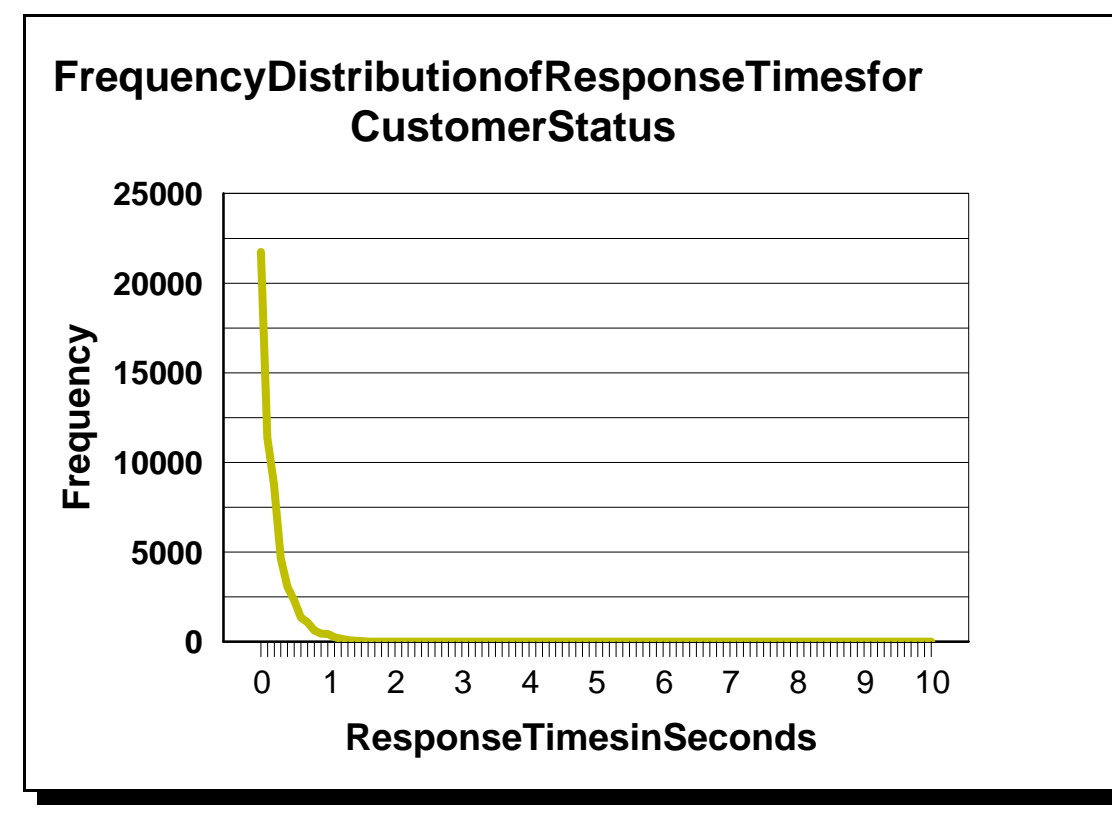

ECperf- WebSphereApplicationServerand DB2 Page 15 of 21

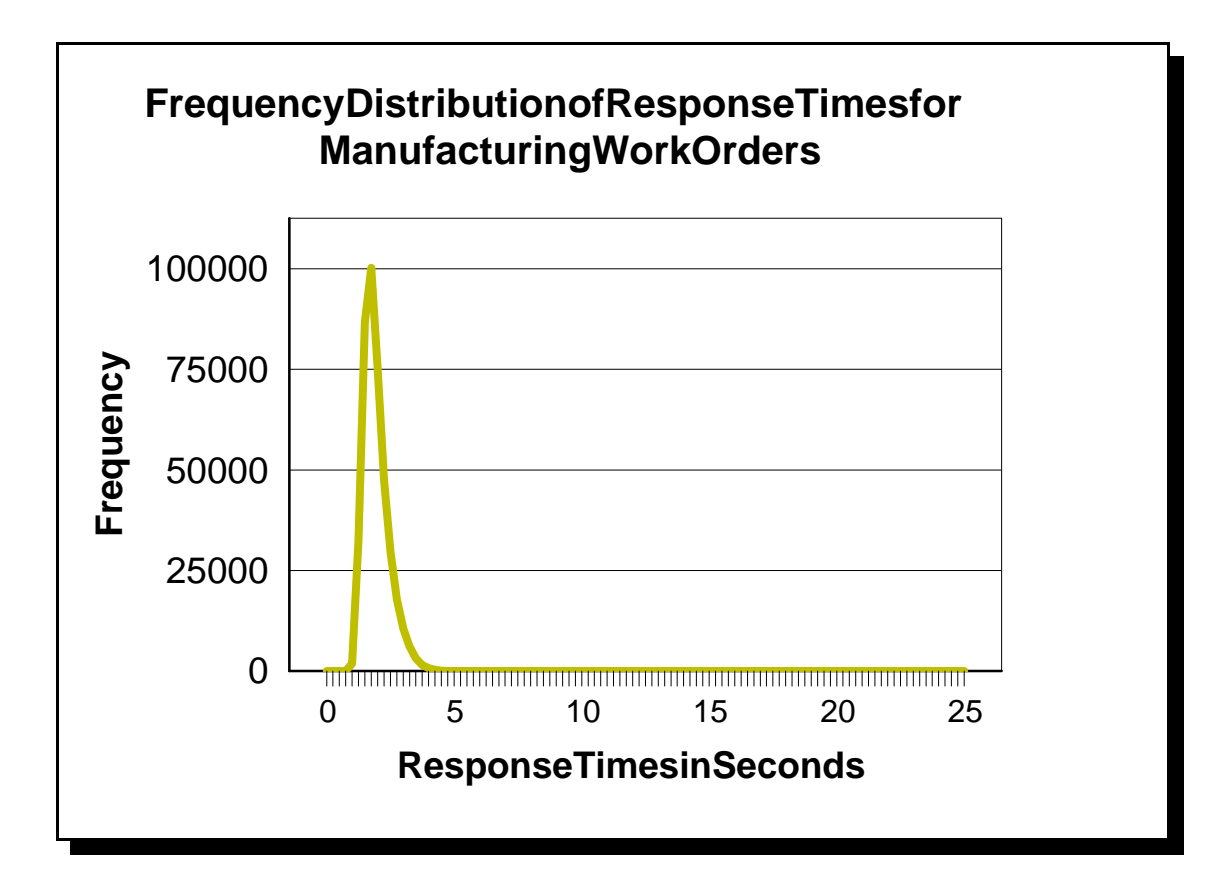

**7.4.12 A graph of the workorder throughput versus elapsed time must be reported (see Clause 4.10.2).**

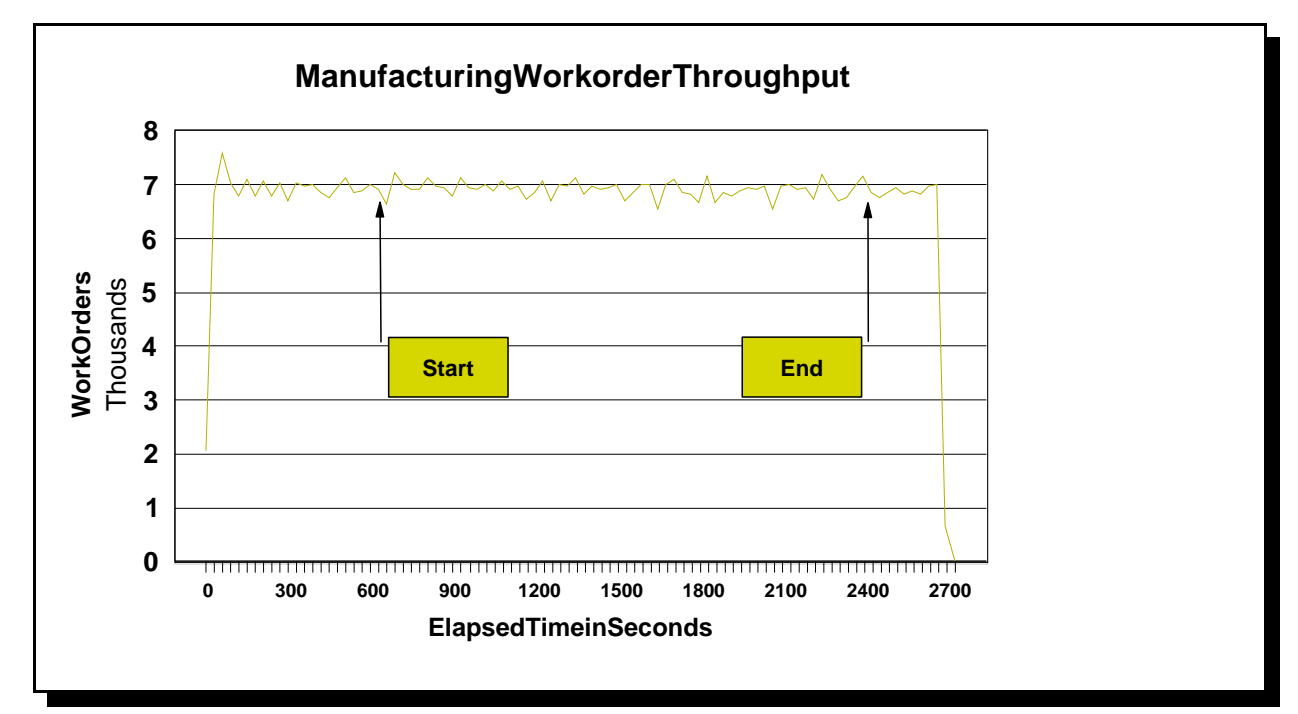

## **7.4.13 The scripts/programs used to run the ACID tests and their outputs must be included in the Full Disclosure Archive.**

The results of the Atomicity tests can be found in the subdirectory called Atomicity Test in the Full DisclosureArchive.

## **7.4.14 If the xerces.jar package in the jars subdirectory of the E Cperf Kit was not used, the reason for this should be disclosed. The version and source of the actual package used should also be disclosed.**

The xerces.jarpackage in the jars subdirectory of the E Cperf Kit was used.

## **7.5 Clause 5 SUT and Driver Related Items**

**7.5.1 If any software/hardware is used to influence the flow of network traffic beyond basic IP routing and switching, the additional software/hardware and settings must be disclosed. See Clause 5.1.1.**

Nosoftware/hardware is used to influence the flow of network traffic beyond basic **IP** routing and switching.

**7.5.2 The input parameters to the Driver must be disclosed by including the config/run.properties** file and bin/driver.sh scriptused torun the benchmark in the Full Disclosure Archive. If the **Launcher package was modified, its source must be included in the Full Disclosure Archive.** The config\run.propertiesisincluded in the Full Disclosure Archive. The bin\driver.bat script was

Modified to point to the correct jars for WebSphere as well as miscellaneous updates for hostnames and portnumbers.

In addition, the emulator.err and delivery.err had to be manually retrieved as the driver failed to retrieve this information. A browser was used and the output pasted into a flat file.

**7.5.3 The bandwidth of the network(s) used in the tested/priced configuration must be disclosed.** The Emulator/Driver connection to the switch and the Database connection to the switch both used 1Gbit Ethernet. All other connections used a switched 100Mbit Ethernet network. **7.5.4 The protocol used by the Driver to communicate with the SUT (e.g RMI/IIOP) must be disclosed.** The protocolused was RMI-over-IIOP. **7.5.5 If the Driver system(s) perform any load-balancing functions as defined in Clause 4.12.5, the details of these functions must be disclosed.** The WebSphere Application Server ORB on the driver system balance drequests among Node s1 through 9. The methodology was Round-Robin. **7.5.6 The number and types of client systems used, along with the number and types of**

**processors, memory and network configuration must be disclosed.** The following single clientsystem was used:

IBM xSeries 350 (Model 8682-6RY) 4x 900MHz Pentium III XeonCPUs with 2MBL2Cache 4GBRAM, one 18.2GBDisk 1 1 Gbit Ethernetinterface

## **7.6 Clause 6 Pricing Related Items**

**7.6.1 A detailed list of hardware and software used in the priced system must be reported. Each** separately orderableitemmusthavevendorpartnumber, description, and release/revision level, **and either general availability status or committed delivery date. If package-pricing is used, vendor part number of the package and a description uniquely identifying each of the components of the package must be disclosed. Pricing source(s) and effective date(s) of price(s) must also be reported.** 

Pricing detail for the hardware components is in **Appendix A.** 

## Hardware **(includes at least 1 year 24x7 support)**

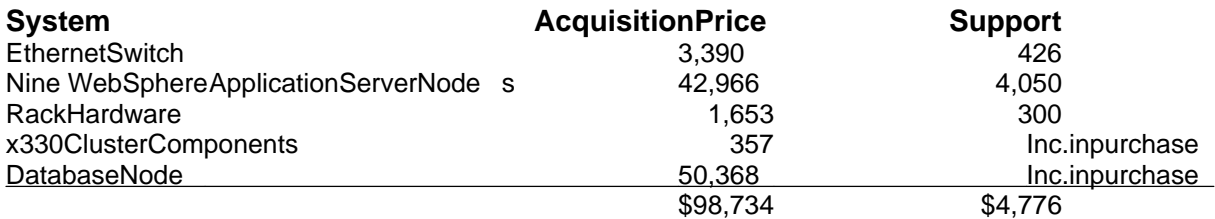

Note: Hardware pricing is independent of software configured or used.

## **Software**

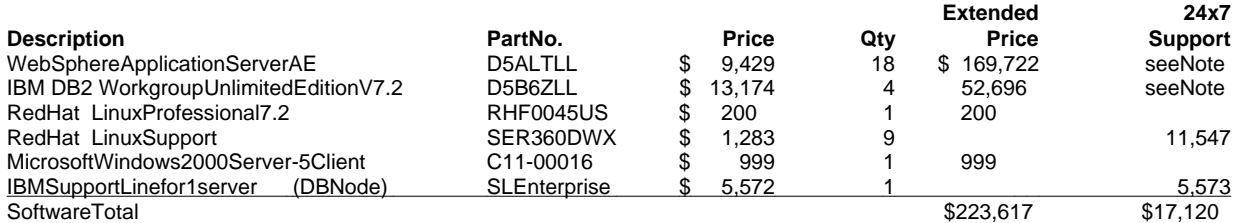

Note: Software pricing based on Passport Advantage Agreement. This is a standard offering from IBM andincludes 24x7 software support for IBM WebSphere Application Server and DB2. The reisnocharge to become a Passport Advantage customer. Microsoft Windows 2000 Server support is covered by the MicrosoftWindows2000Server supportiscovered bythe<br>hthepurchaseofthe oneserverusedasthe DBnode in IBM Support Line item above. Pricing is based on the purchase of the the test. This is a standard package offering.

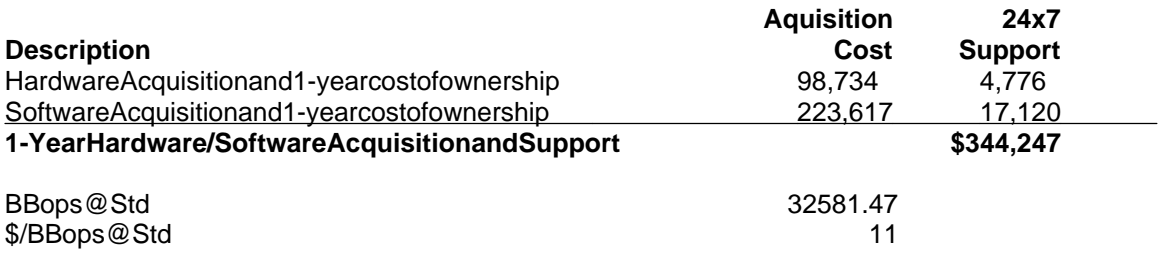

Pricing sources: IBM: www.ibm.com Red Hat: www.red hat.com Microsoft: www.microsoft.com Cisco: 1-800-326-1941 Effective dates of pricing: 04/08/2002

**7.6.2 The total price of the entire configuration must be reported, including: hardware, software, and maintenance charges. Separate component pricing is recommended.** The total price of the tested configuration is: \$344, 247 (quoted in US dollars).

**7.6.3 The committed delivery date for general availability (availability date) of products used in the price calculations must be reported. When the priced system includes products with different availability dates, the reported availability date for the priced system must be the date at which all components are committed to be available.**

WebSphere 4.0.3 will be available April 30, 2002. All other products used in this benchmark are available as of April 30, 2002.

# **Appendix A - List Prices for SUT Hardware (current as of 2002-0 4-08)**

**xSeries 330** 

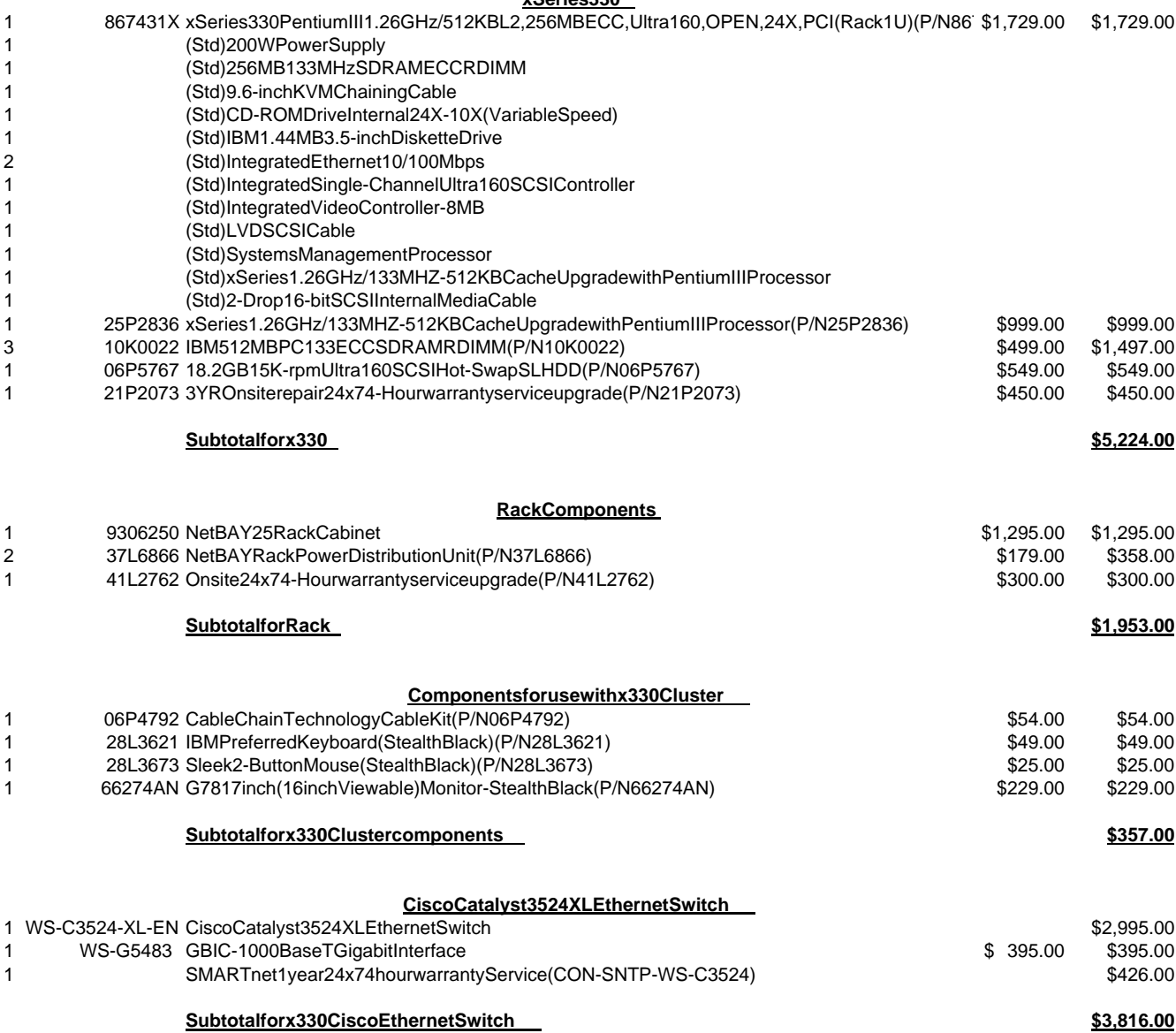

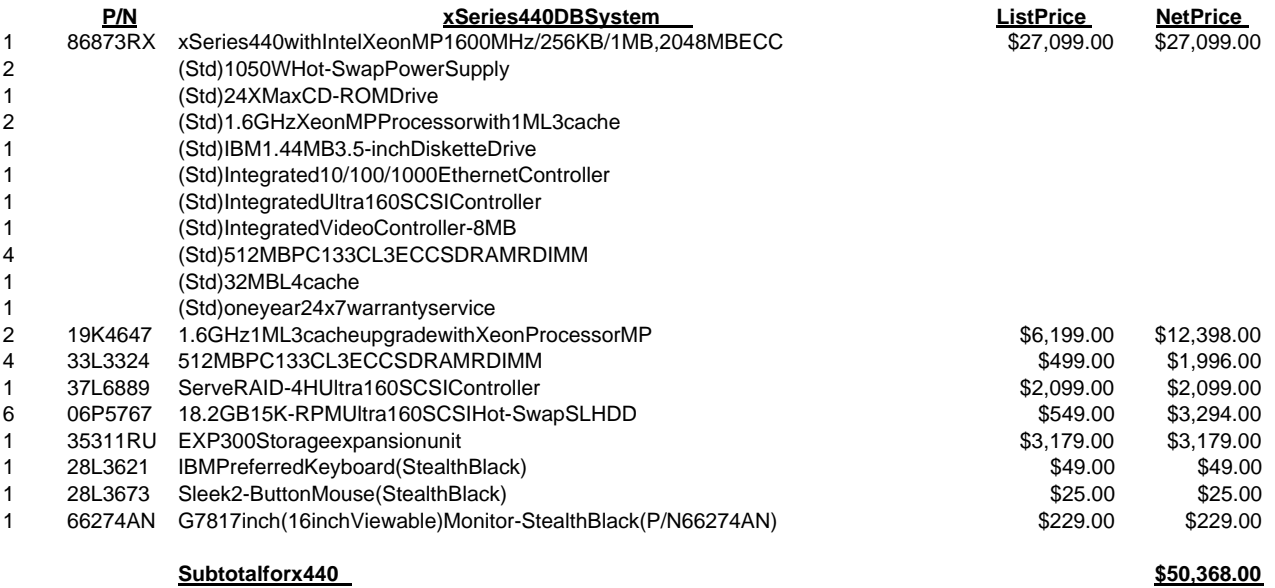